# Geberit Kombifix Element für Wand-WC, 82 cm, mit Omega UP-Spülkasten 12 cm

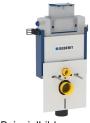

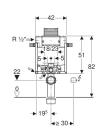

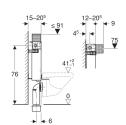

Beispielbild

## Verwendungszwecke

- Für gemauerte Wände
- · Zum Einbau in teilhohe Vorwandinstallationen
- Für Wand-WCs mit Anschlussmaßen nach DIN EN 33:2011-11
- Für 2-Mengen-Spülung

## Eigenschaften

- · Montagerahmen pulverbeschichtet
- Montagerahmen mit vier Befestigungswinkeln
- Montagetiefe verstellbar, 12-20,5 cm
- · Anschlussbogen werkzeuglos montierbar
- Befestigung Anschlussbogen werkzeuglos von vorne montierbar
- UP-Spülkasten mit Betätigung von oben oder von vorne
- UP-Spülkasten schwitzwassergedämmt
- Bei Werkseinstellung sofortiges Nachspülen möglich
- Montage- und Instandhaltungsarbeiten am UP-Spülkasten werkzeuglos
- · Wasseranschluss seitlich links oder hinten links
- Bauschutz für Serviceöffnung schützt vor Feuchtigkeit und Schmutz
- · Bauschutz für Serviceöffnung ablängbar
- Ausgerüstet mit Leerrohr für Wasserzuleitung zum Anschluss von Geberit AquaClean Dusch-WCs

• Mit Befestigungsmöglichkeit für Elektroanschluss

## **Technische Daten**

| Fließdruck                                  | 10-1000 kPa   |
|---------------------------------------------|---------------|
| Maximale Wassertemperatur                   | 25 °C         |
| Spülmenge Werkseinstellung                  | 6 und 3 l     |
| Große Spülmenge Einstellbereich             | 4.5 / 6 / 7.5 |
| Kleine Spülmenge Einstellbereich 3-4 l      |               |
| Berechnungsdurchfluss                       | 0.11 l/s      |
| Mindestfließdruck für Berechnungsdurchfluss | 50 kPa        |

### Lieferumfang

- Wasseranschluss R 1/2", MF-fähig, mit integriertem Eckventil und Handrad
- Bauschutz f
  ür Service
  öffnung
- Anschlussset f

  ür WC, 

  ø 90 mm
- Anschlussbogen aus PE-HD, ø 90 mm
- Übergangsmuffe aus PE-HD, ø 90 / 110 mm
- 2 Schutzstopfen
- Schallschutzset
- 2 Gewindestangen M12
- Befestigungsmaterial

| ArtNr.       | VE1   | VE2    |
|--------------|-------|--------|
| 110.000.00.1 | 1 St. | 24 St. |

## Zubehör

- · Geberit Kombifix Set Fußstützen
- Geberit Kombifix Set Ständer mit Fußplatte
- Geberit UP-Dose für Massivbau

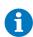

- Der WC-Deckel hält nur in geöffneter Stellung, wenn der Abstand des WC-Deckels zur Wand > 2,5 cm misst. Für WC-Keramikserien wie z. B. Renova Nr. 1 Comprimo 203245/206145, iCon xs 204070/204030 (Keramag), Viala 765310 und 765210 (Villeroy & Boch) ist die Betätigung von oben zwingend.
- · Für zukünftige Nachrüstung von Geberit AquaClean WC-Komplettanlagen, Stromanschluss am Montageelement vorsehen